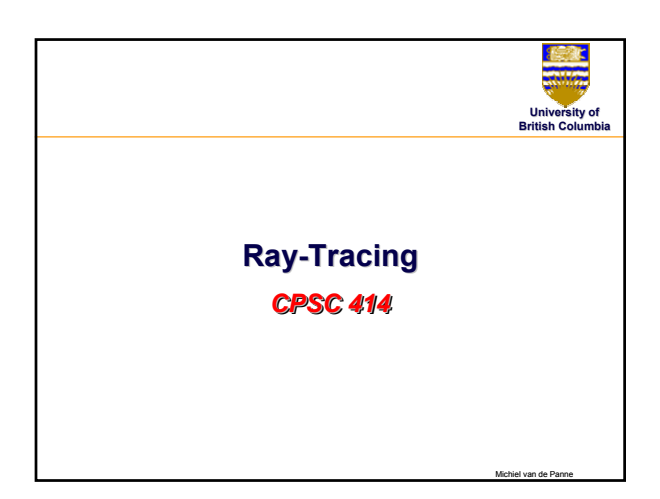

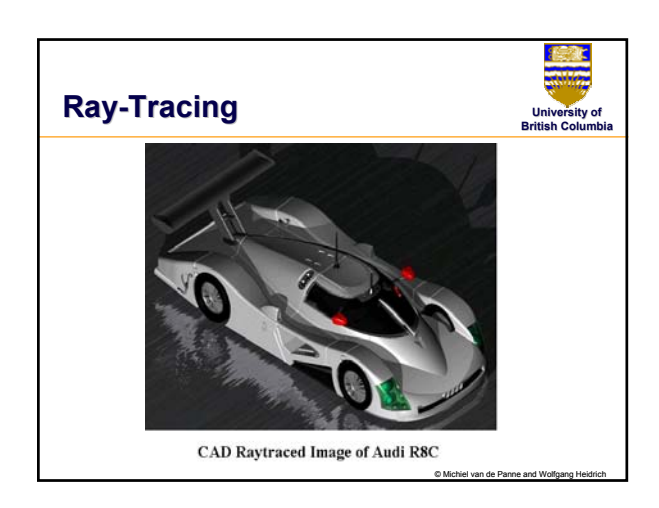

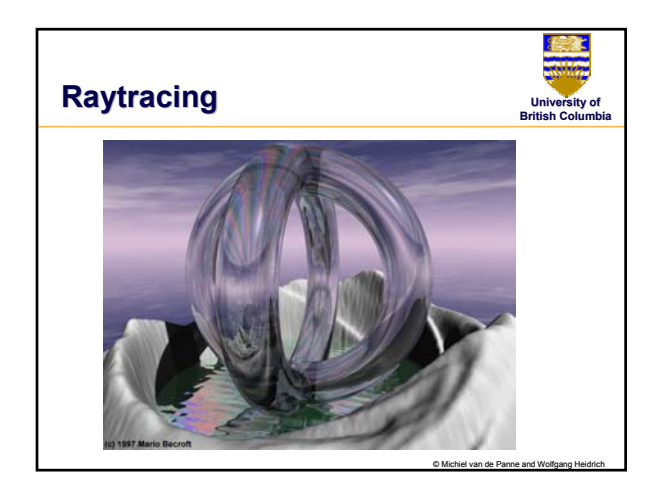

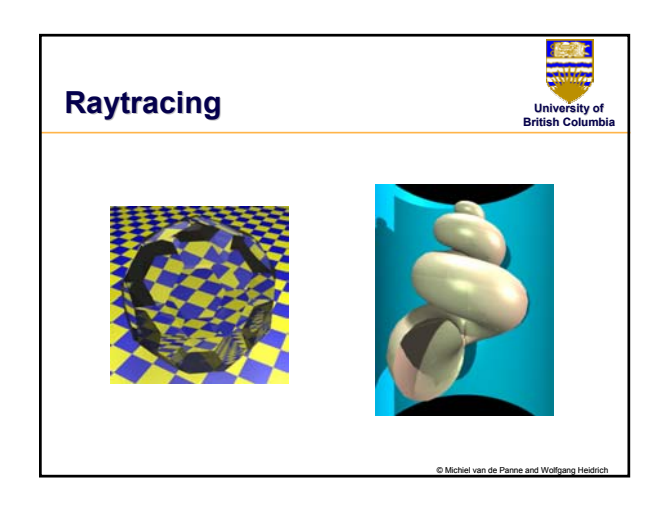

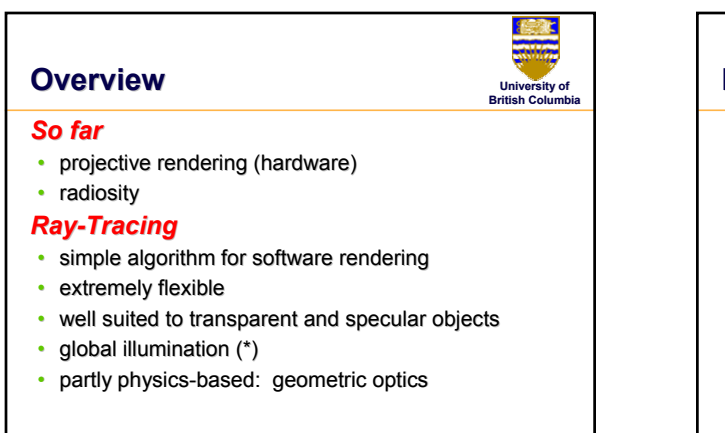

© Michiel van de Panne and Wolfgang Heidrich

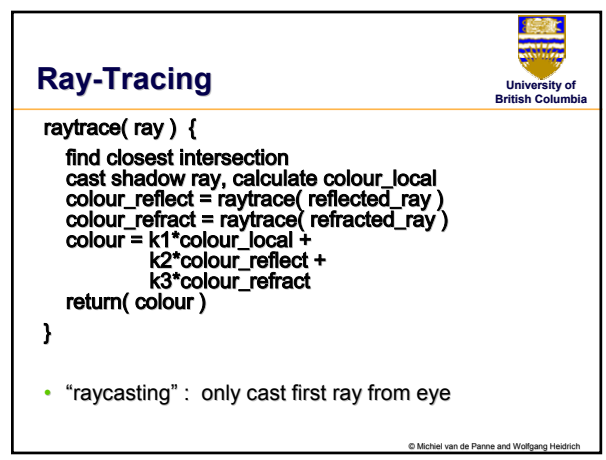

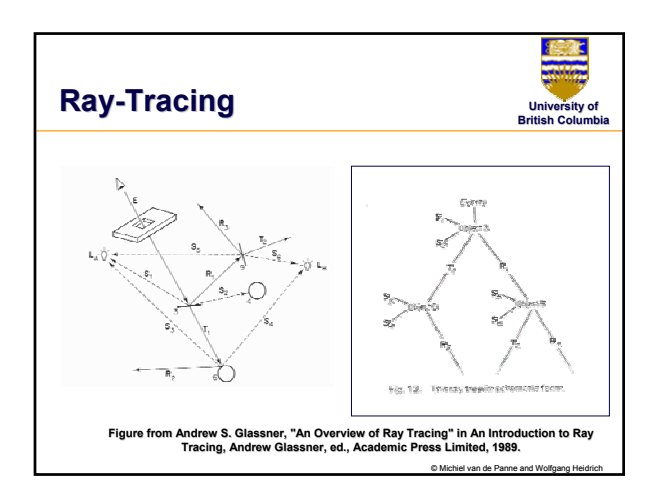

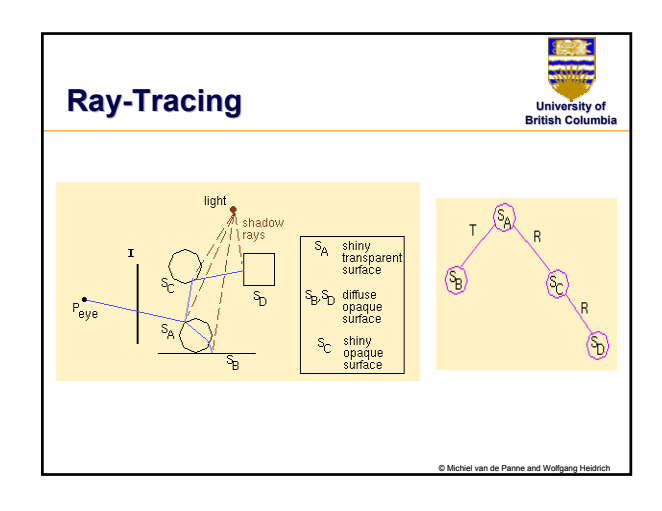

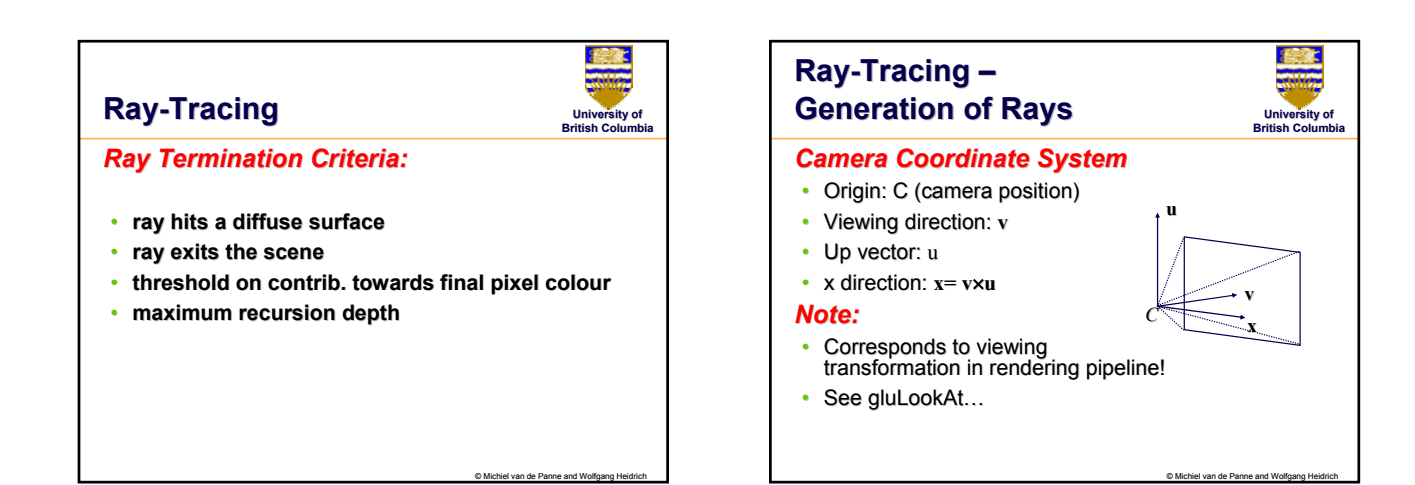

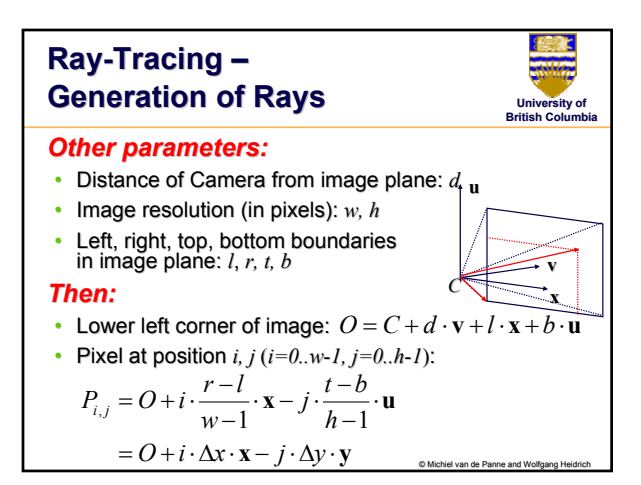

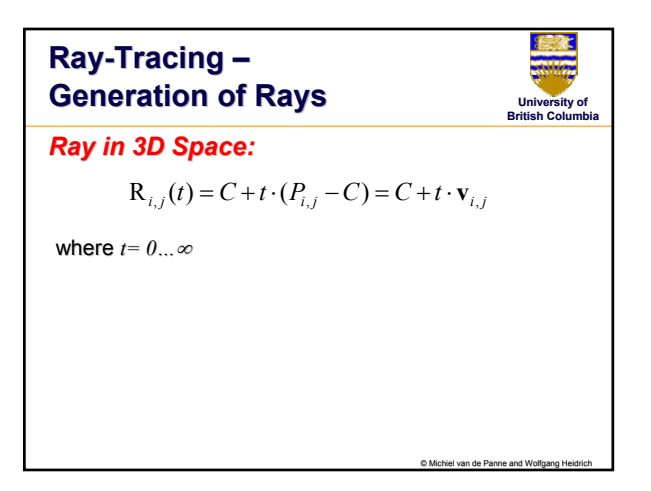

## **Ray Intersections**

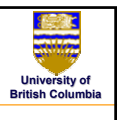

© Michiel van de Panne and Wolfgang Heidrich

## *Task:*

- Given an object o, find ray parameter  $t$ , such that  $\mathbf{R}_{i,j}(t)$  is a point on the object – *Such a value for Such a value for t may not exist may not exist*
- Intersection test depends on geometric primitive

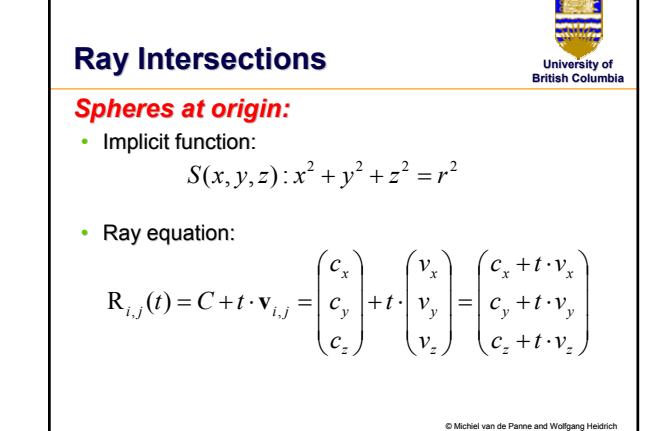

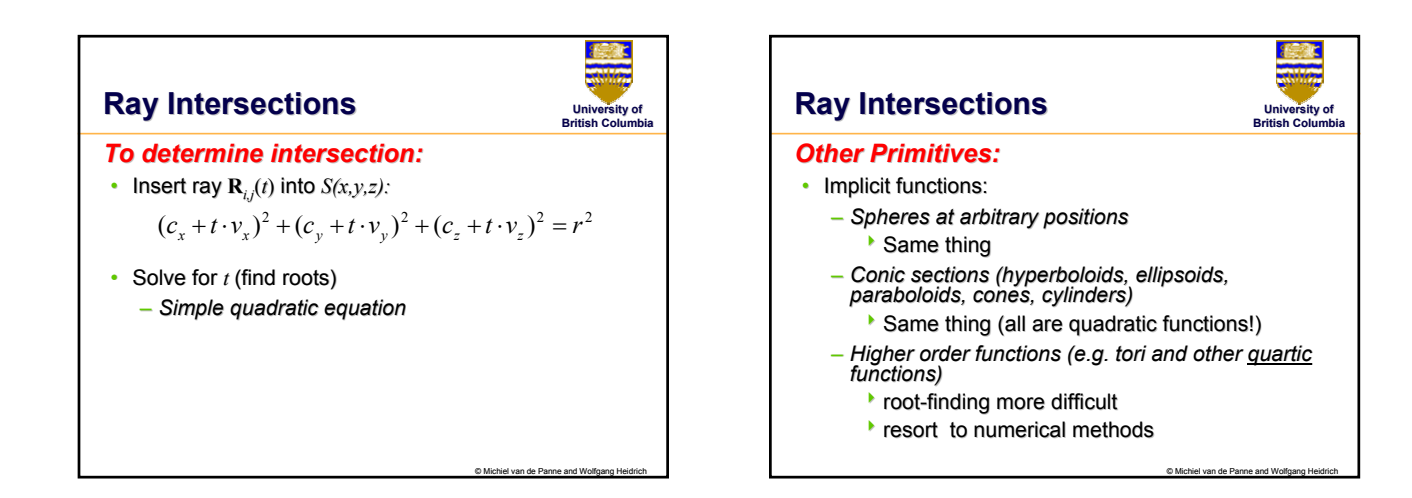

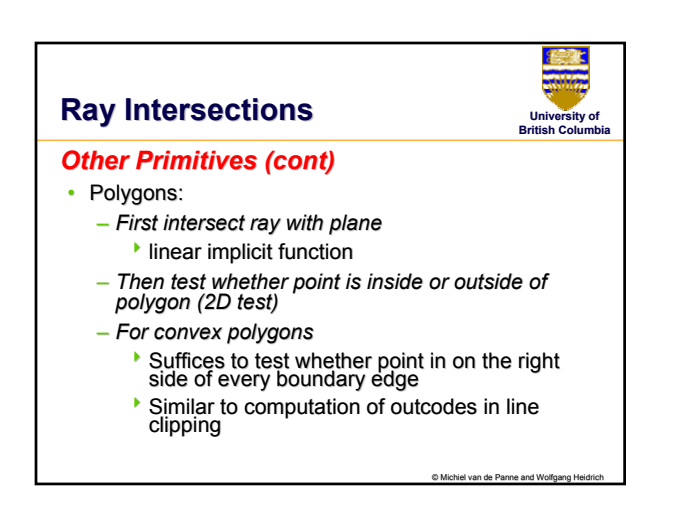

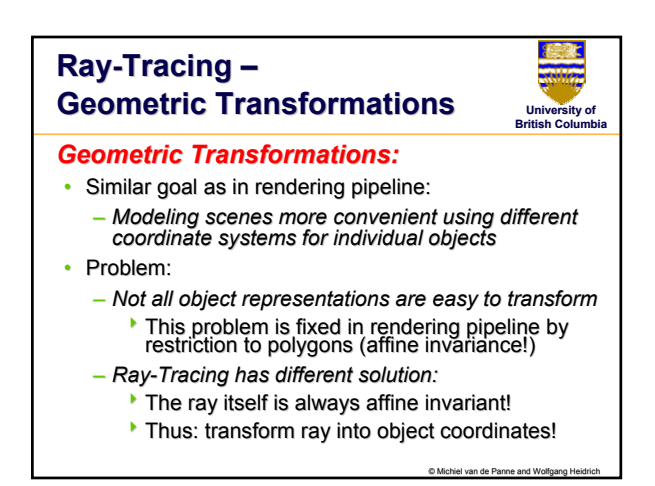

## **Ray-Tracing – Geometric Transformations**

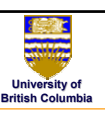

## *Ray Transformation: Ray Transformation:*

- For intersection test, it is only important that ray is in same coordinate system as object representation
- Transform all rays into object coordinates
	- *Transform camera point and ray direction by point and ray direction inverse of model/view matrix*
- Shading has to be done in world coordinates (where light sources are given)
	- Transform object space intersection point to world *coordinates*
	- *Thus have to keep both world and object keep both and object-space ray space*

© Michiel van de Panne and Wolfgang Heidrich